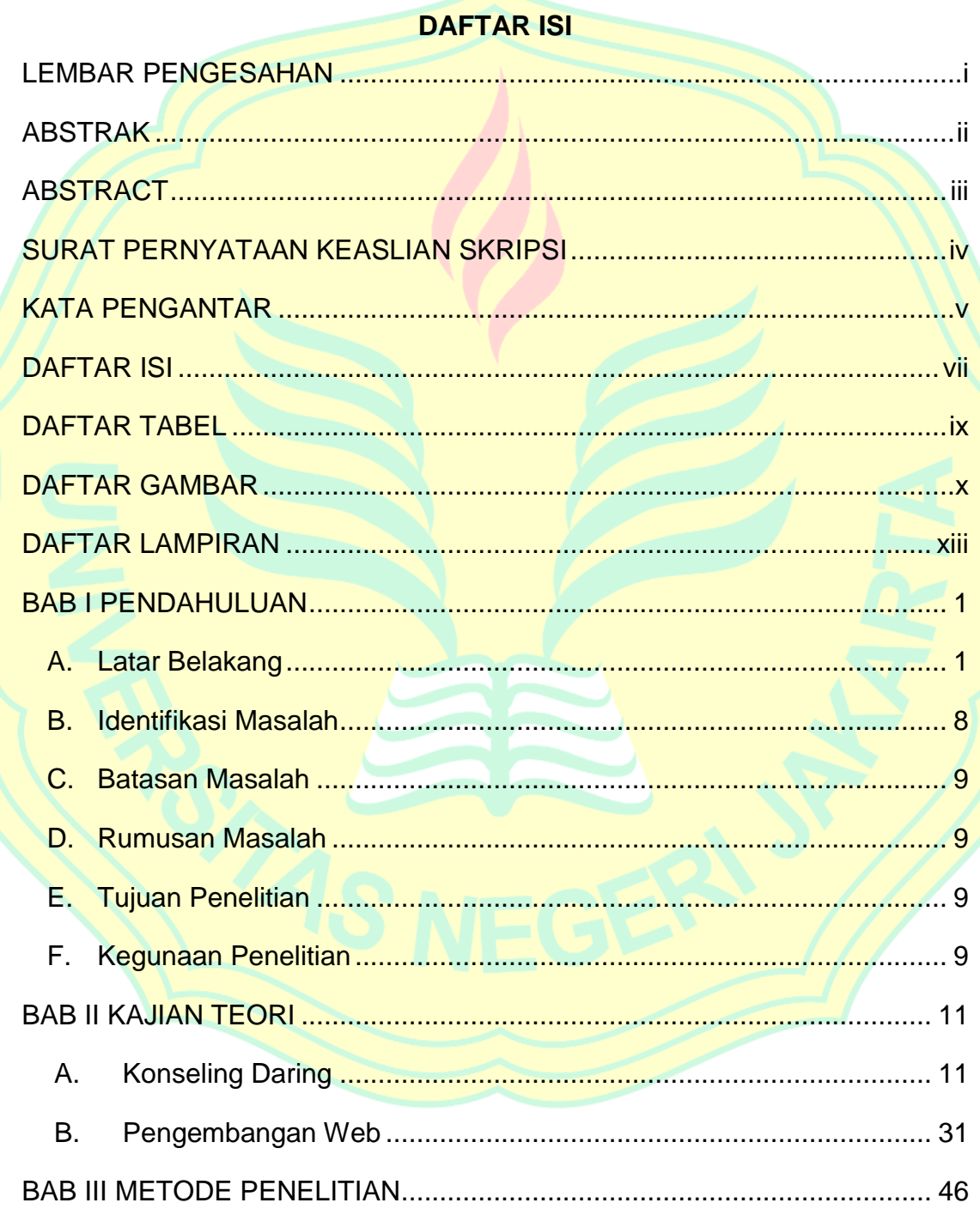

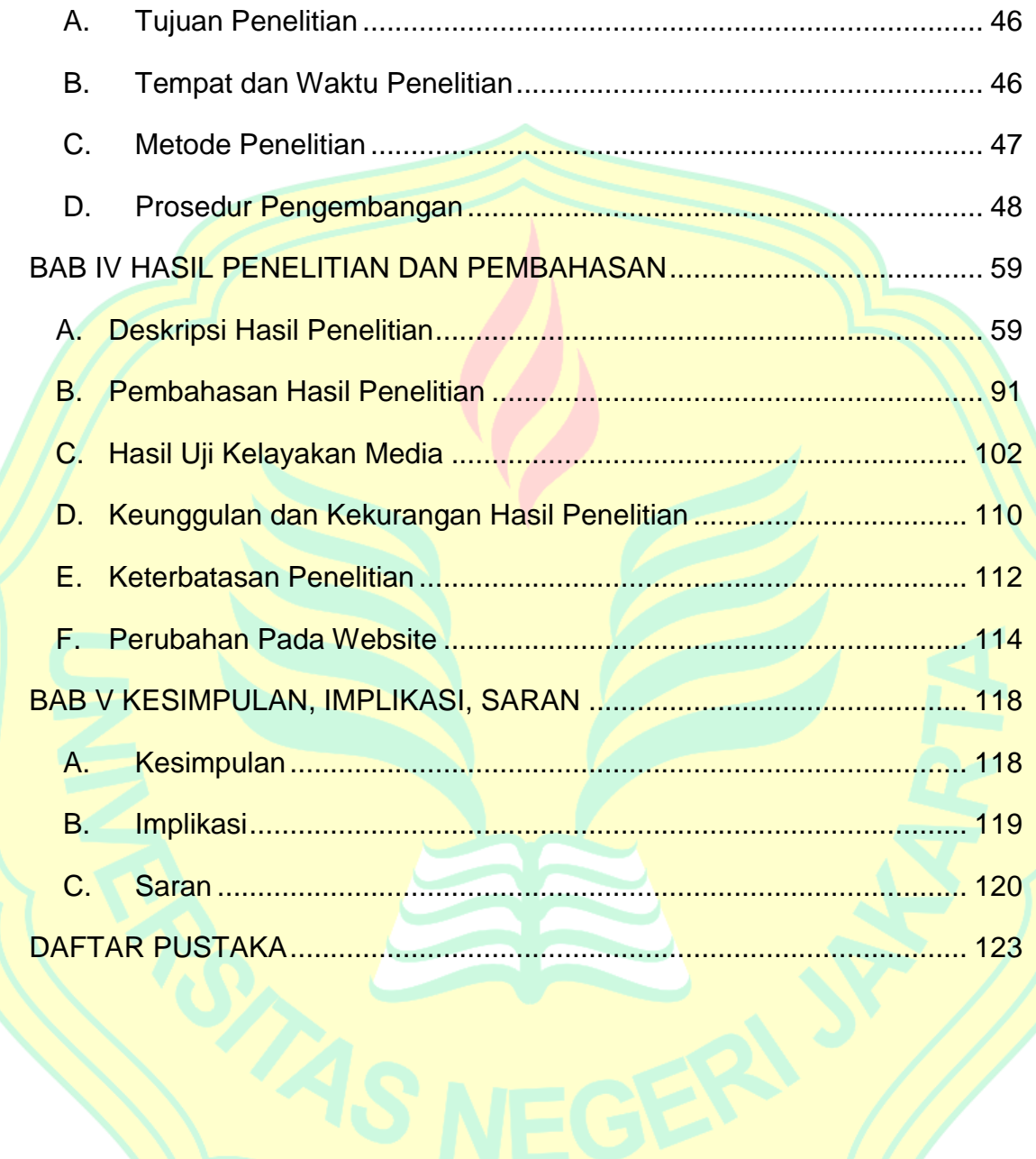

## **DAFTAR TABEL**

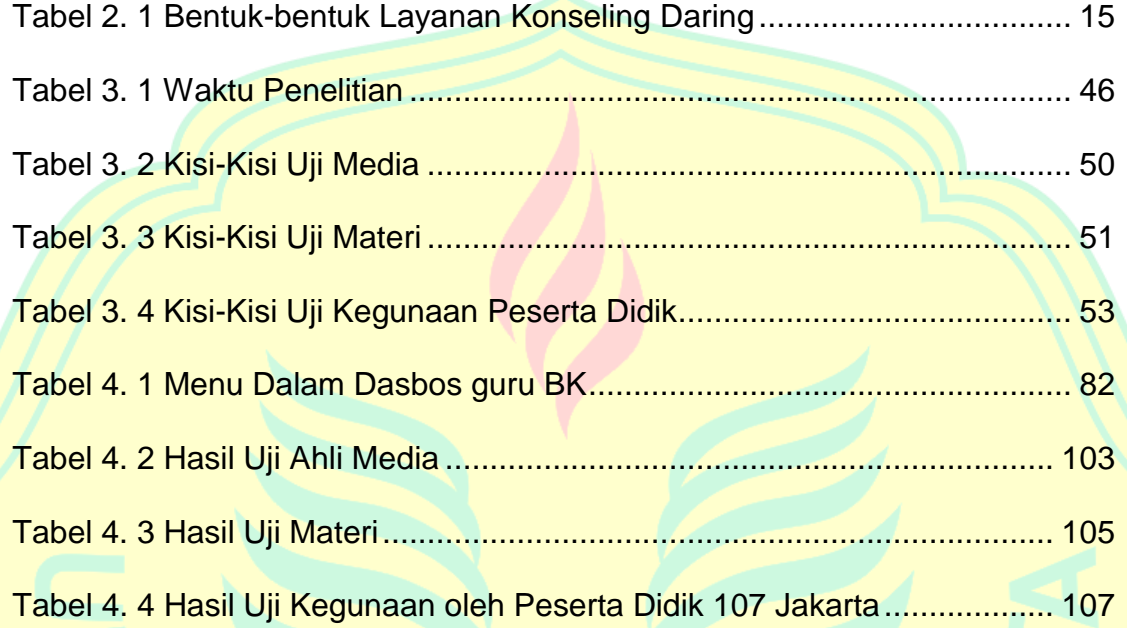

## **DAFTAR GAMBAR**

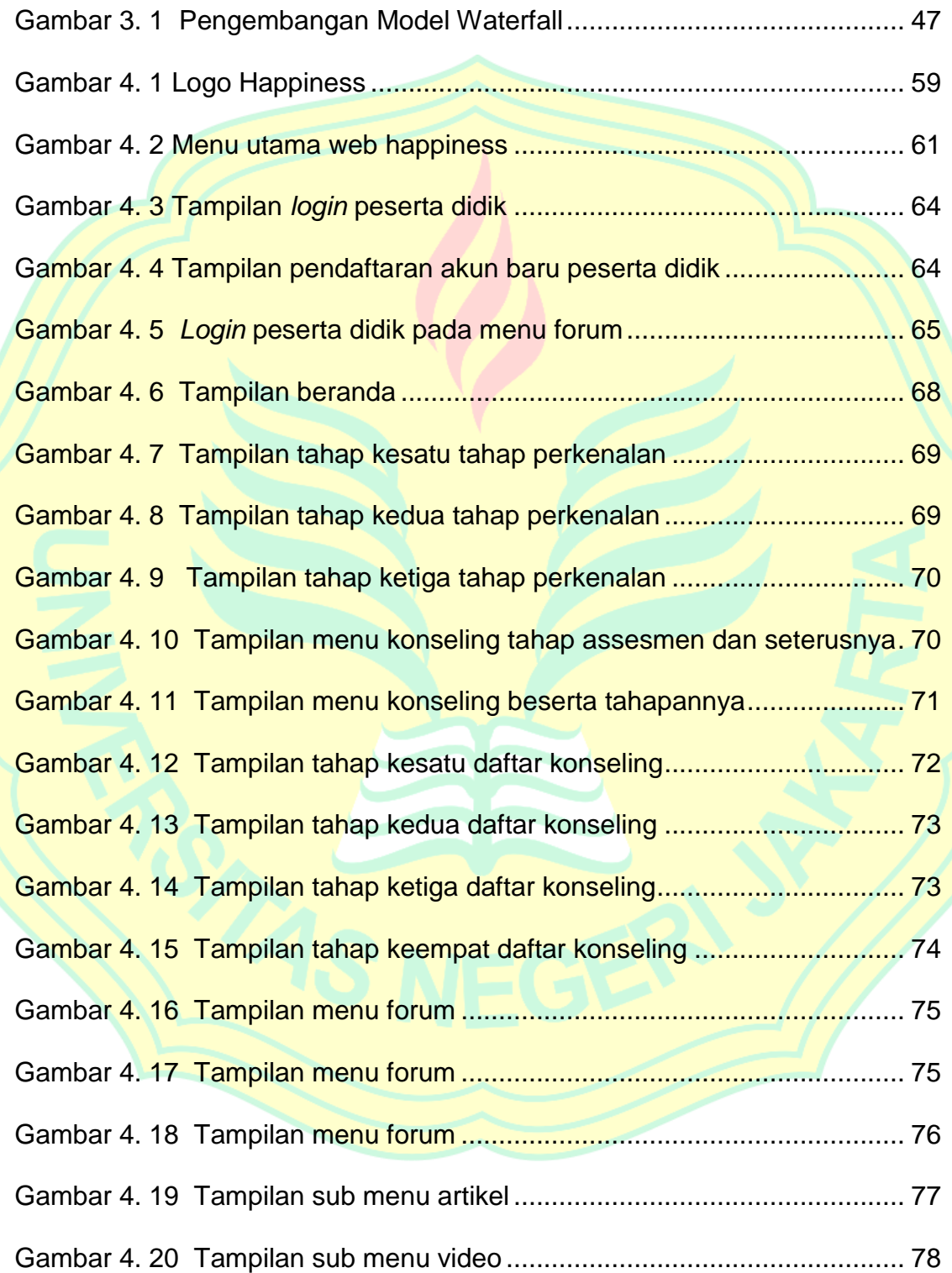

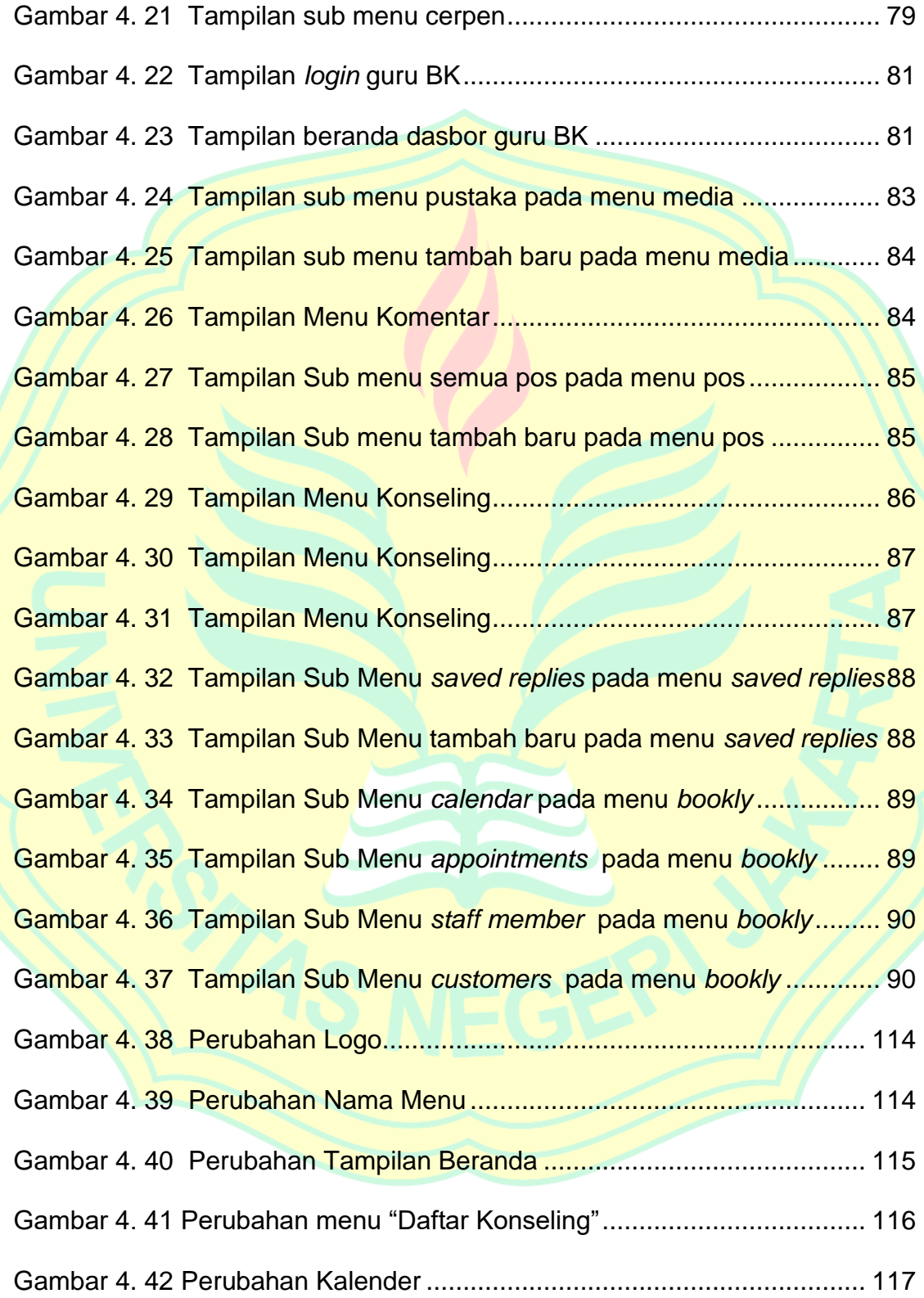

Gambar 4. 43 Perubahan Menu Forum ...................................................... 117

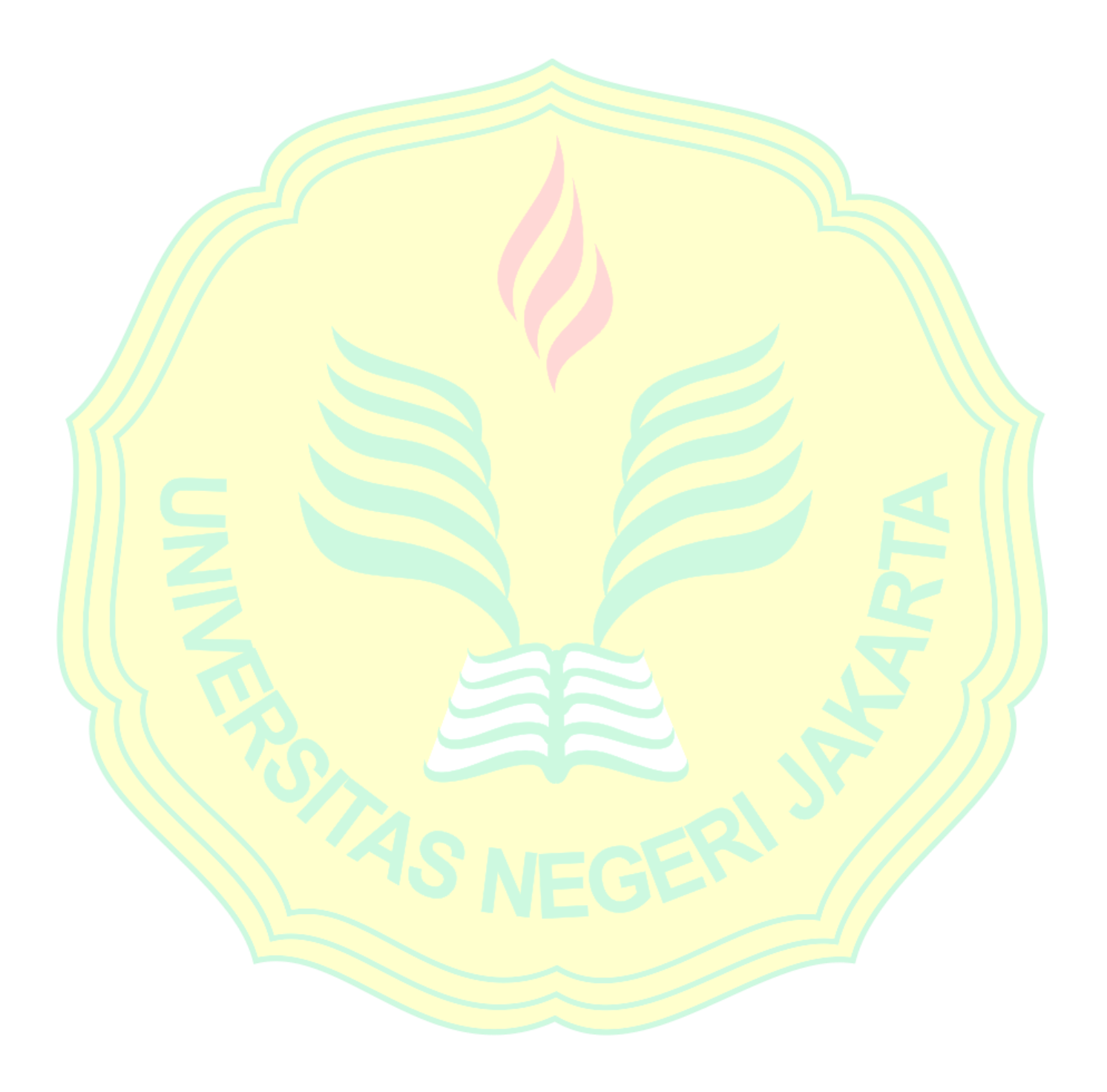

## **DAFTAR LAMPIRAN**

Lampiran 1 Angket Studi Pendahuluan

Lampiran 2 Angket Wawancara Dengan Guru BK

Lampiran 3 Angket Uji Ahli Media

Lampiran 4 Angket Uji Ahli Materi

Lampiran 5 Angket Kegunaan (*usability testing)*